## *Лабораторна робота №10*

*Тема:* Створенння запитів та звітів у MS Access.

*Мета:* Закріпити знання та навички зі створення та роботи з базою даних Access. *Програмне забезпечення***:** Microsoft Access

## *Завдання для виконання:*

- 1. Відкрити лабораторну роботу №9. Зберегти файл як lab10.
- 2. Створити запити відповідно до завдання вашого варіанту (в таблиці літерою A позначено запит на вибірку, B – запит із параметром, у якому використовується оператор Like, C – запит з використанням групових операцій).

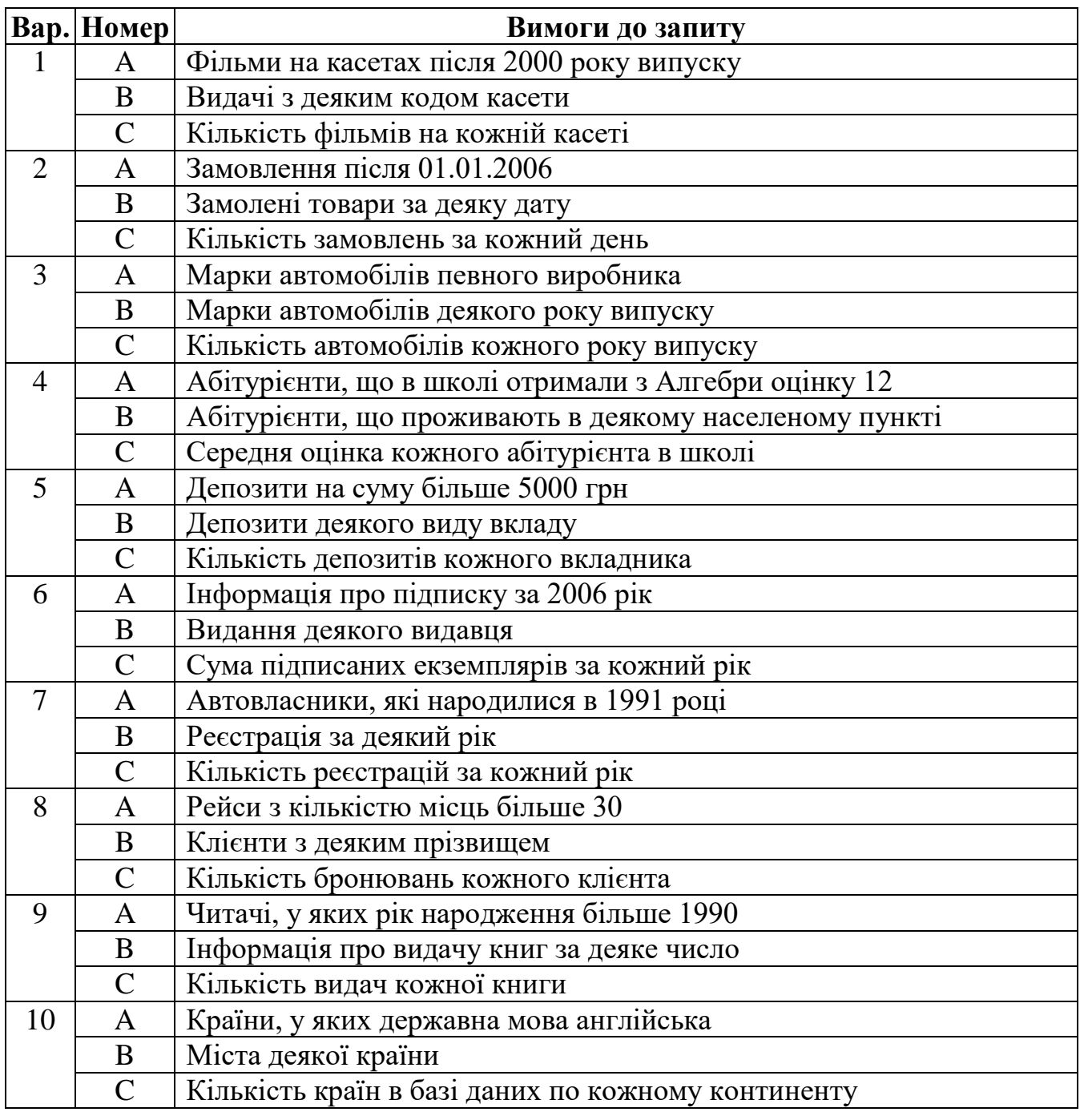

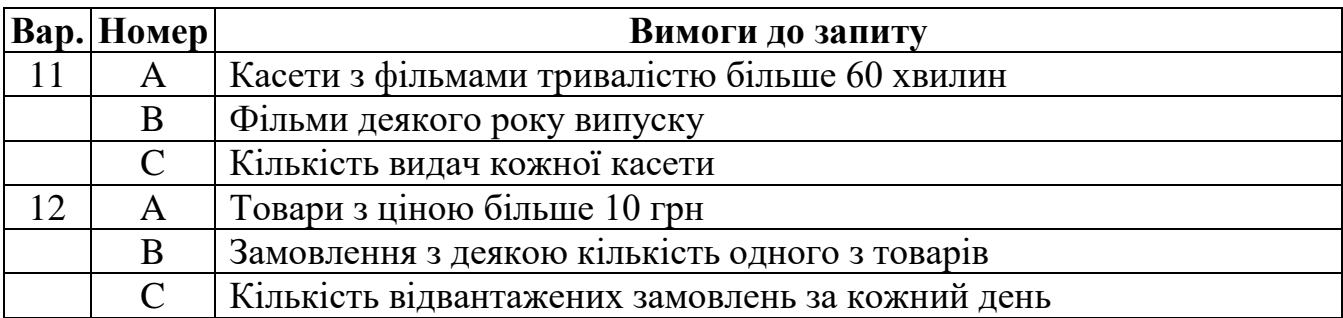

3. Створити звіт, що відображає інформацію з двох таблиць (назви яких подані у таблиці). Згрупувати інформацію по записам головної таблиці. Модифікувати звіт, доповнивши його колонтитулом з власним прізвищем та номером групи.

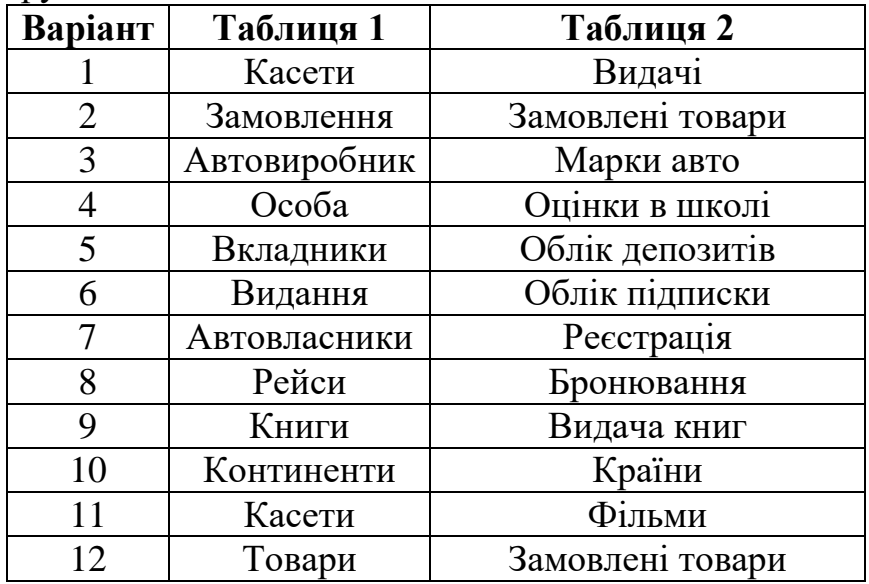

4. Здати роботу викладачу.

## **Запитання для контролю:**

- 1. Поняття бази даних та системи управління базами даних.
- 2. Типи баз даних. Особливості реляційних баз даних.
- 3. Етапи роботи з базою даних.